# **FIŞA DE EVALUARE A CRITERIILOR DE SELECŢIE**

#### **I. INFORMAŢII GENERALE CU PRIVIRE LA SOLICITANT ŞI LA PROIECT**

**Sub-măsura 19.2 - "Sprijin pentru implementarea acțiunilor în cadrul strategiei de dezvoltare locală" Măsura M6/ 6A - "Infiintarea de activitati neagricole"**

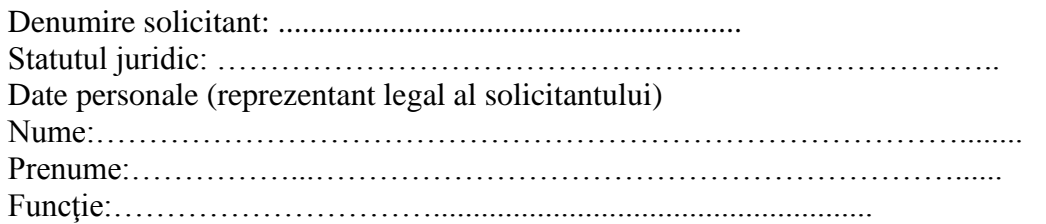

#### **Titlul proiectului:**

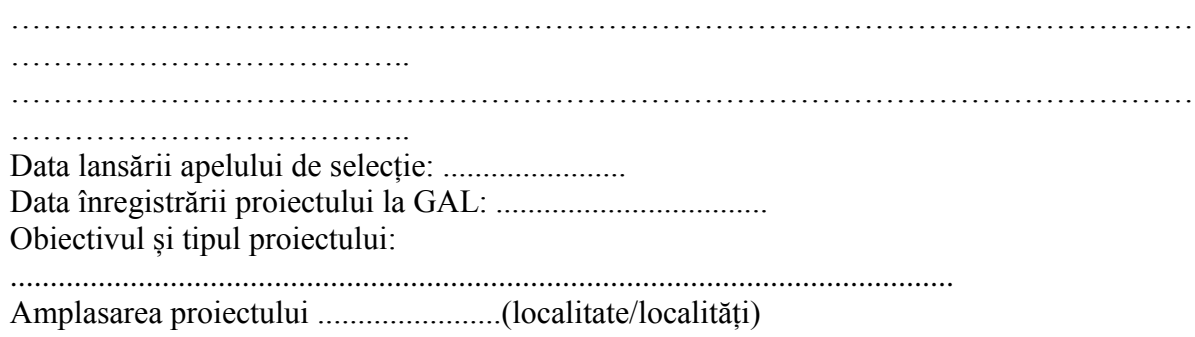

# **II. VERIFICAREA CRITERIILOR DE SELECŢIE**

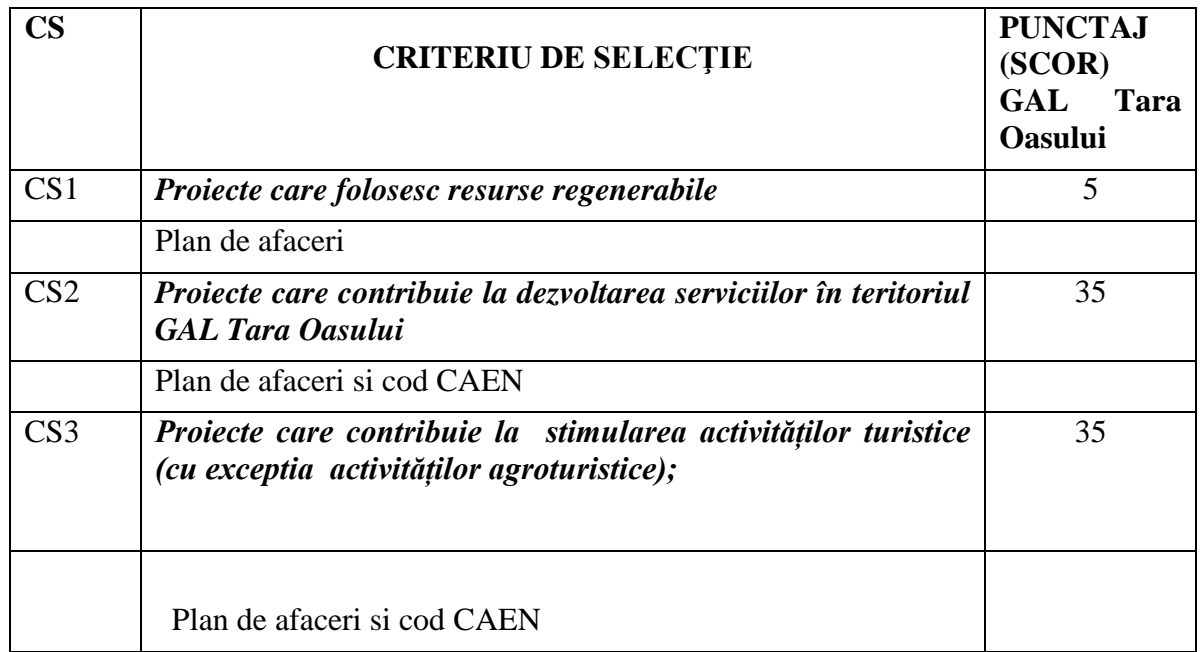

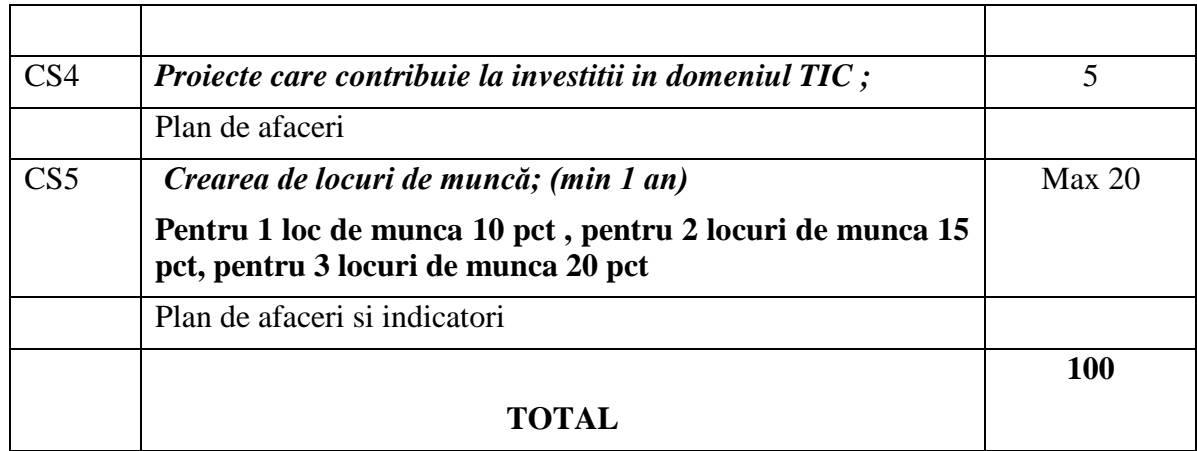

## **III. METODOLOGIE DE PUNCTARE, MODALITATE DE ACORDARE A PUNCTAJULUI:**

#### **CS1. Proiecte care folosesc resurse regenerabile 5 pct**

Expertul verifica in Planul de afaceri daca solicitantul are prevazuta investitia in energia regenerabila.

## **CS2. Proiecte care contribuie la dezvoltarea serviciilor în teritoriul GAL Tara Oasului 35 pct**

Expertul verifica in Cererea de finantare si Planul de afaceri Codul CAEN

## **CS3**. **Proiecte care contribuie la stimularea activităților turistice (cu exceptia activităților agroturistice); 35 pct**

Expertul verifica in Cererea de finantare si Planul de afaceri Codul CAEN

## **CS4. Proiecte care contribuie la investitii in domeniul TIC 5 pct**

Expertul verifica in Planul de afaceri daca solicitantul are prevazuta investitia in TIC ca obiectiv principal sau secundar.

## **CS5**. *Crearea de locuri de muncă; (min 1 an)*

Pentru 1 loc de munca 10 pct , pentru 2 locuri de munca 15 pct, pentru 3 locuri de munca 20 pct

Se verifica in Planul de Afaceri si in Cererea de Finantare (indicatori) numarul locurrilor de munca propuse .

#### **Selecția proiectelor eligibile se face în ordinea descrescătoare a punctajului de selecţie, în cadrul alocării disponibile.**

**Pentru proiectele cu același punctaj,** *proiectele vor fi departajate dupa localizarea proiectului (vor fi avantajate proiectele din comunele cu proiecte mai putine, dupa numarul locurilor de munca si dupa tipul investitiei( vor fi avantajate investitiile in turism).*

# **Fișa evaluare criterii de selecție MĂSURA M6/6A - Infiintarea de activitati neagricole**

\_\_\_\_\_\_\_\_\_\_\_\_\_\_\_\_\_\_\_\_\_\_\_\_\_\_\_\_\_\_\_\_\_\_\_\_\_\_\_\_\_\_\_\_\_\_\_\_\_\_\_\_\_\_\_\_\_\_\_\_\_\_\_\_\_\_\_\_\_\_\_\_\_\_\_

\_\_\_\_\_\_\_\_\_\_\_\_\_\_\_\_\_\_\_\_\_\_\_\_\_\_\_\_\_\_\_\_\_\_\_\_\_\_\_\_\_\_\_\_\_\_\_\_\_\_\_\_\_\_\_\_\_\_\_\_\_\_\_\_\_\_\_\_\_\_\_\_\_\_\_

\_\_\_\_\_\_\_\_\_\_\_\_\_\_\_\_\_\_\_\_\_\_\_\_\_\_\_\_\_\_\_\_\_\_\_\_\_\_\_\_\_\_\_\_\_\_\_\_\_\_\_\_\_\_\_\_\_\_\_\_\_\_\_\_\_\_\_\_\_\_\_\_\_\_\_ \_\_\_\_\_\_\_\_\_\_\_\_\_\_\_\_\_\_\_\_\_\_\_\_\_\_\_\_\_\_\_\_\_\_\_\_\_\_\_\_\_\_\_\_\_

# **Observaţiile GAL TO**

Observatii:

\_\_\_\_\_\_

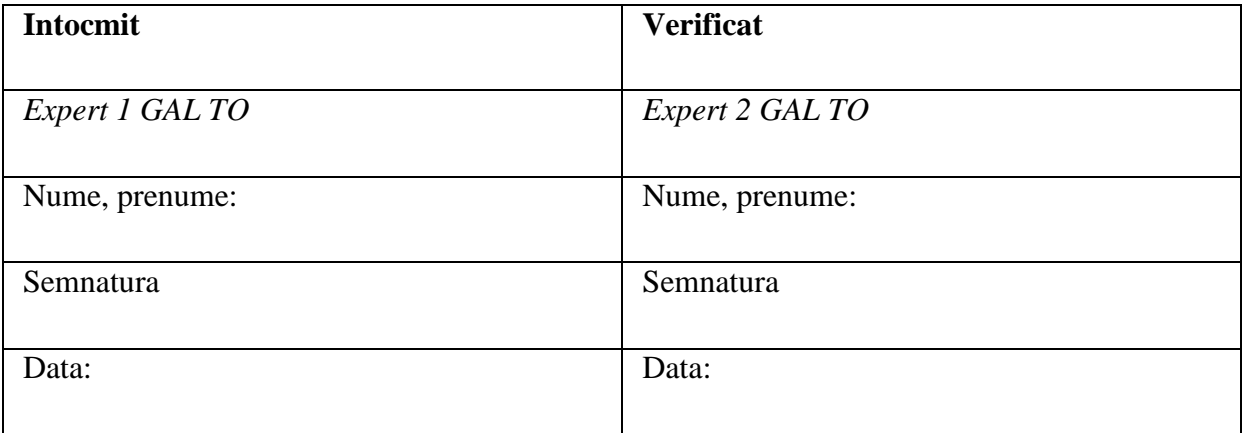